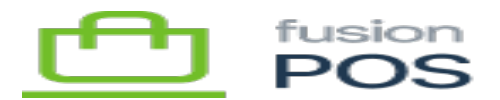

# **RabbitMQ Instance**  $\pmb{\times}$

Fusion POS uses the RabbitMQ message broker to coordinate communication amongst an organization's POS servers and tenants. Like RDS, the RabbitMQ instances are typically shared by multiple organizations. Each organization is served with its own, dedicated *virtual host* within the RabbitMQ instance.

RabbitMQ instances are created and managed through Amazon MQ. To create a new RabbitMQ instance, use the AWS console web interface. Ensure that the console is pointing to the correct AWS region.

As RabbitMQ instances are typically shared by multiple organizations, the installation steps should be tracked in a separate checklist. The installation steps are not tracked in a specific organization's install checklist.

#### **b) Deployment Mode**

Select Single-instance broker.

RabbitMQ supports optional clustering, which is useful for increasing performance and fault tolerance. We may use this mode for production environments in the future.

#### **d) Broker Instance Type**

Determine and select the instance type of the RabbitMQ instance. This is typically micro for QA and staging environments, and large for production environments. However you can select other sizes as needed.

Determining instance types is an ongoing process. It's important to monitor database performance to track organization usage requirements and performance of the POS system for each organization; with this understanding it will be easier to determine instance size for the organizations that will be hosted on a particular RabbitMQ instance.

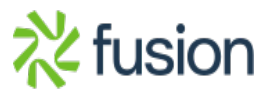

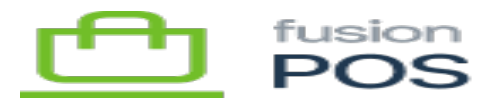

## **f) Broker Engine Version**

Ensure that the version is 3.9.13 or higher.

## **h) VPC and Subnets**

Review and understand the [Virtual Private Cloud](https://docs.fusionrms.com/fusion-pos/installation-support/aws-resources/virtual-private-cloud/) documentation, and ensure that the standard VPC and database subnet for the region (i.e. POS-VPC) is already created.

- VPC: VPC-POS
- Subnet: choose the public subnet associated with the [standard availability zone](https://docs.fusionrms.com/docs/fusion-pos/installation-guide/installation-support/cloud-tenant/aws-region/) that is supported by POS for the AWS region, e.g. us-west-2c.

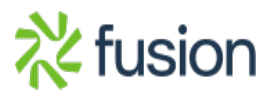